XIII Escuela de Probabilidad y Estadística

# SVM's: Aplicaciones en Clasificación de Imágenes

17 de marzo de 2015, Domingo Iván Rodríguez González, CIMAT

#### Introducción

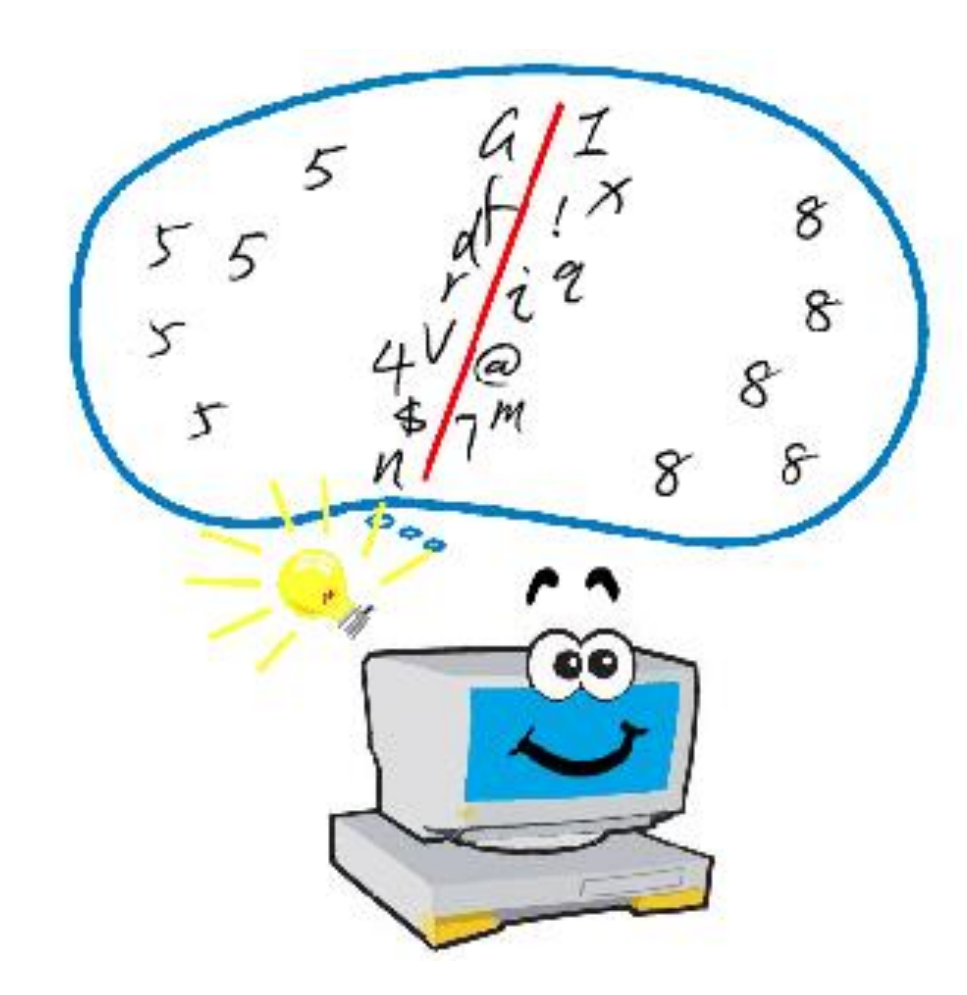

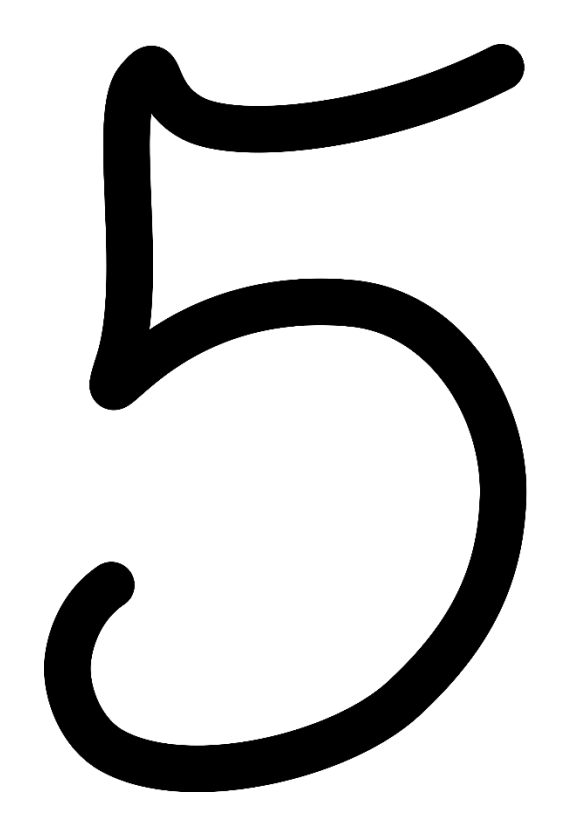

#### Recordatorio: Problema General de Clasificación

• Dado un vector  $X = (X_1, X_2, ..., X_p)$  de características y Y una variable cualitativa de respuesta (categoría):

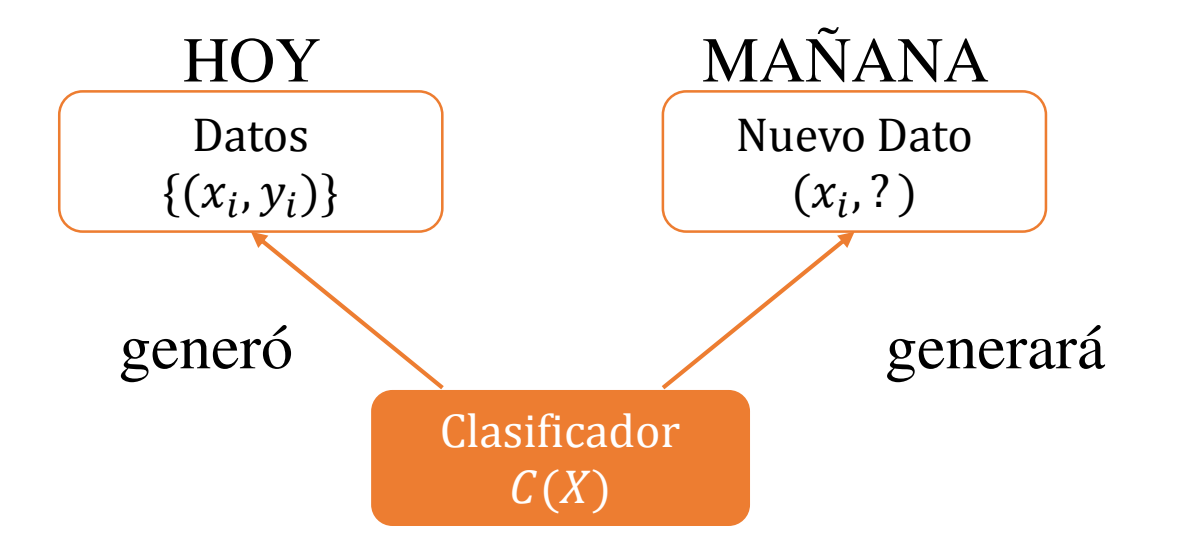

• Queremos construir un clasificador  $C(X)$  que asigne una etiqueta del conjunto de categorías posibles a una nueva observación  $x_i$ .

• Determinar si un email es *spam* en base al contenido del texto.

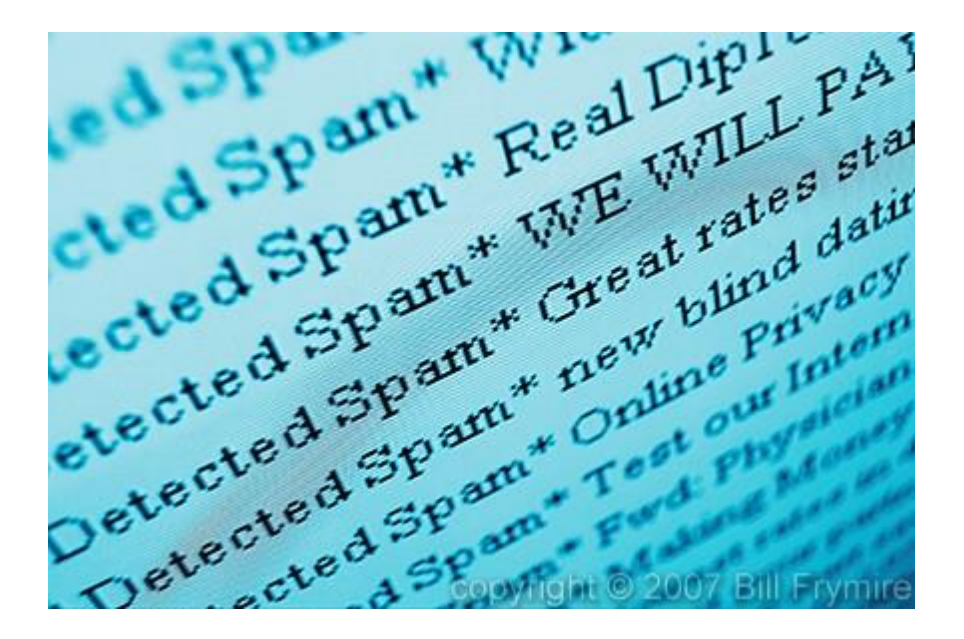

- Determinar si un email es *spam* en base al contenido del texto.
- Reconocer los números escritos manualmente de un código postal.

 $7210414969$ 0690159784  $9665407401$  $3134727121$ 

- Determinar si un email es *spam* en base al contenido del texto.
- Reconocer los números escritos manualmente de un código postal.
- Clasificar un tipo de tejido humano en una de múltiples clases de cáncer.

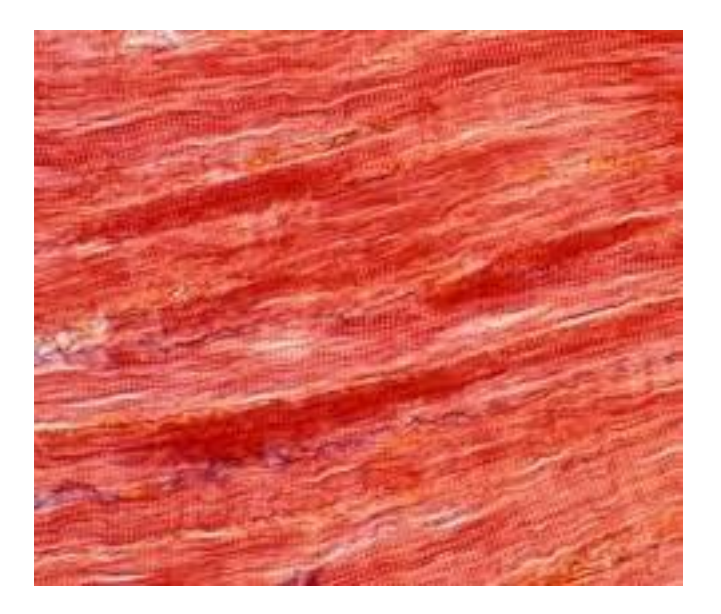

- Determinar si un email es *spam* en base al contenido del texto.
- Reconocer los números escritos manualmente de un código postal.
- Clasificar un tipo de tejido humano en una de múltiples clases de cáncer.
- Asignar a cada pixel de una imagen satelital una categoría de acuerdo al uso del suelo.

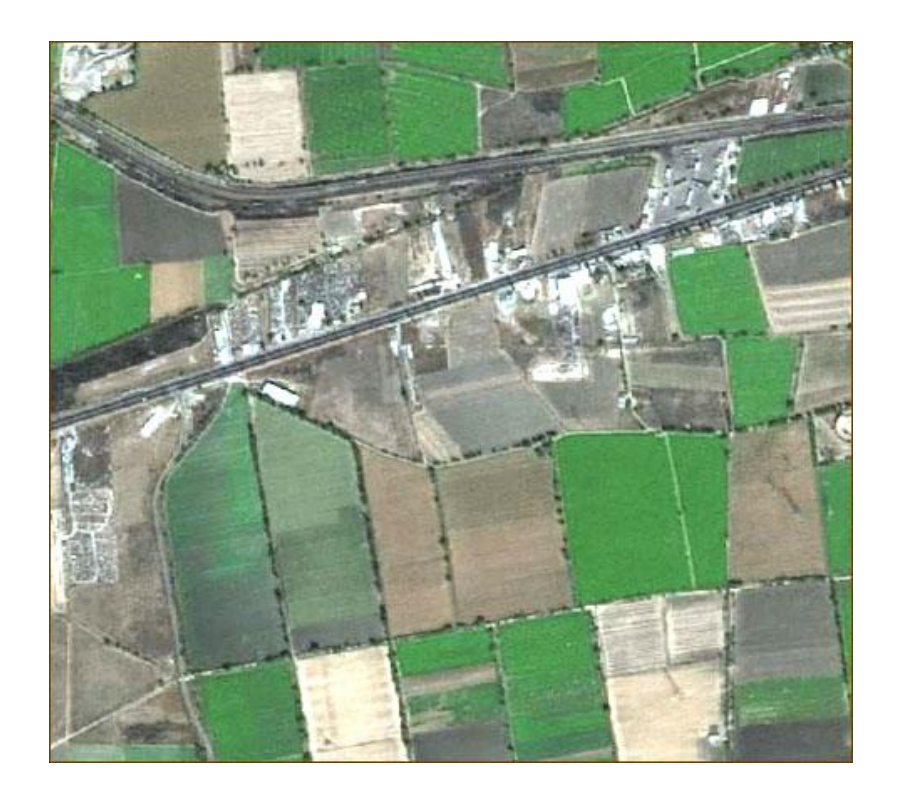

#### Clasificación de Imágenes APLICACIÓN  $1 \rightarrow$  Detección de Peatones

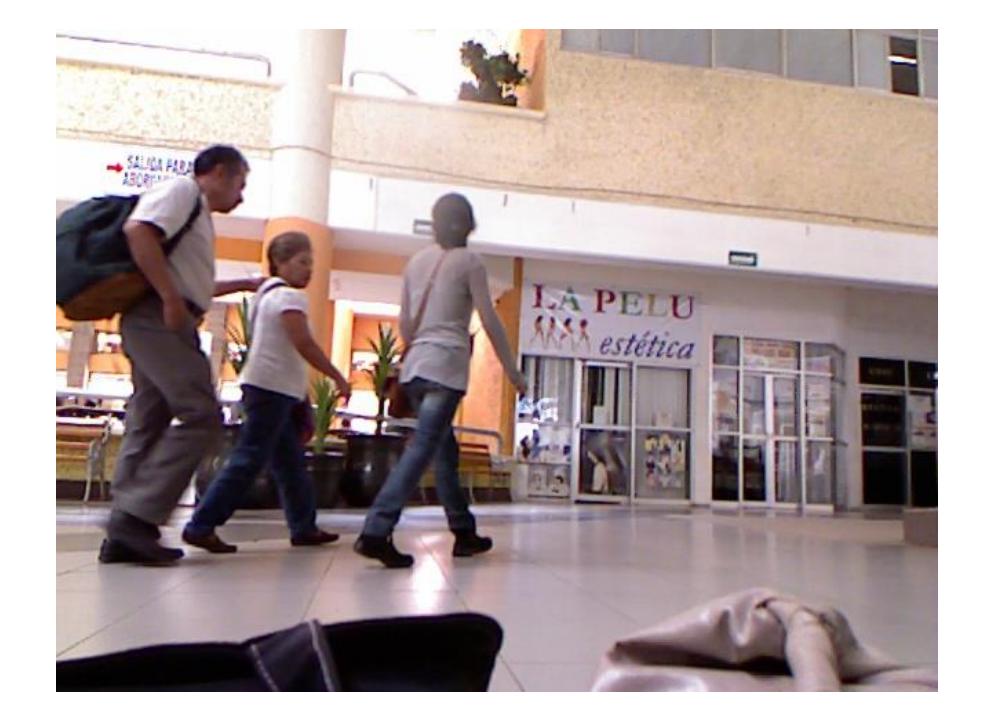

#### Clasificación de Imágenes APLICACIÓN  $1 \rightarrow$  Detección de Peatones

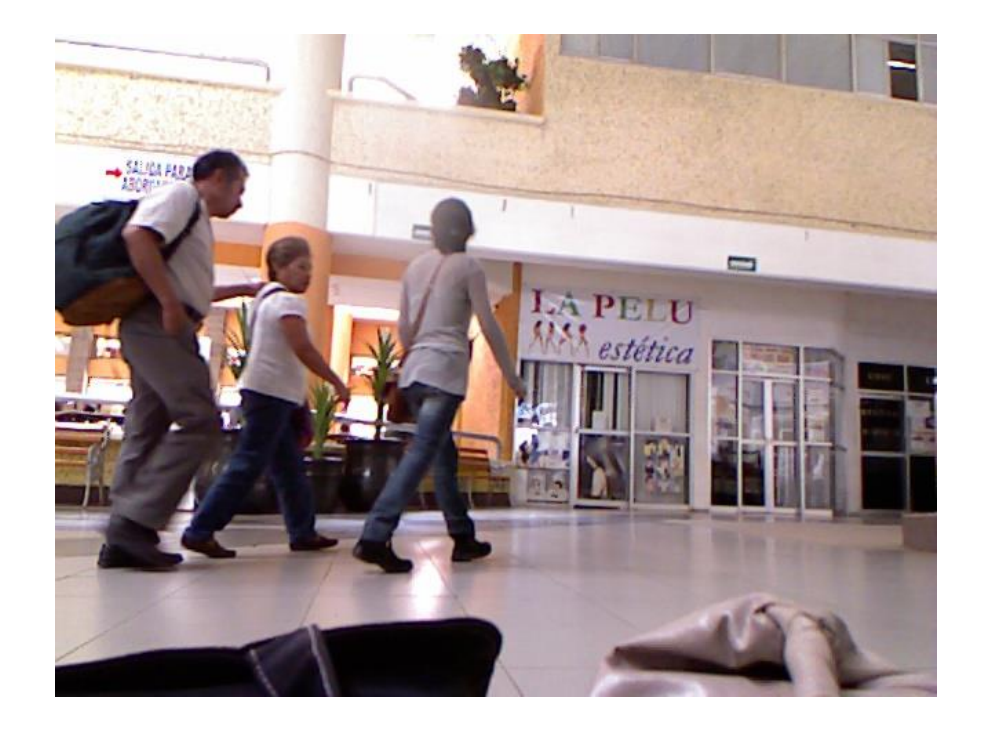

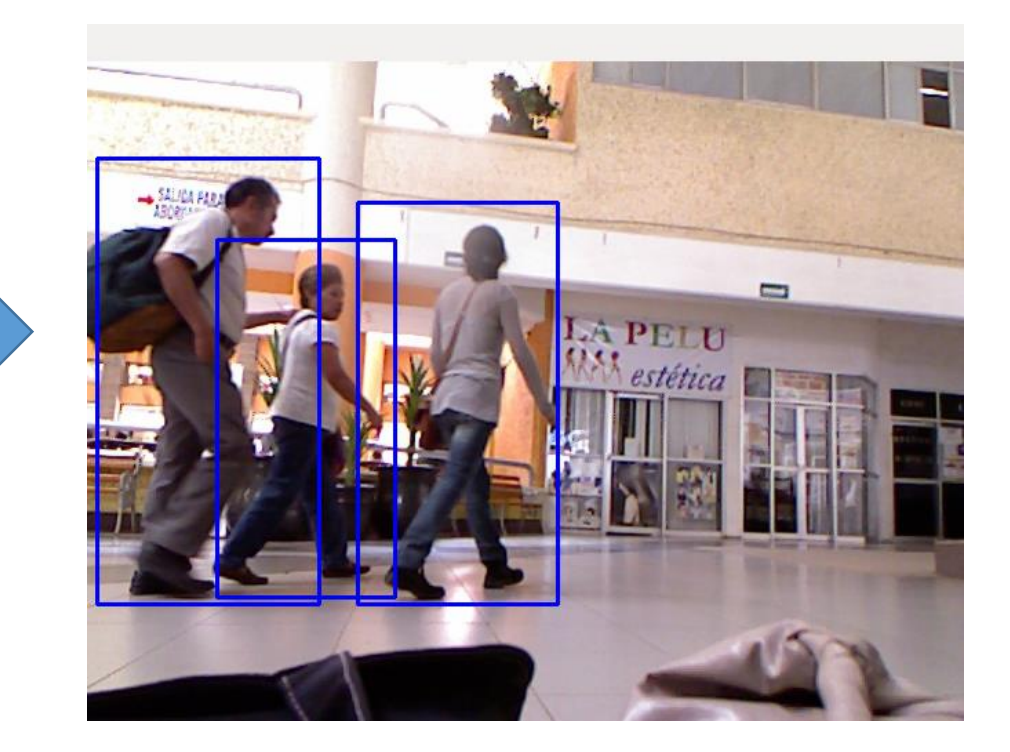

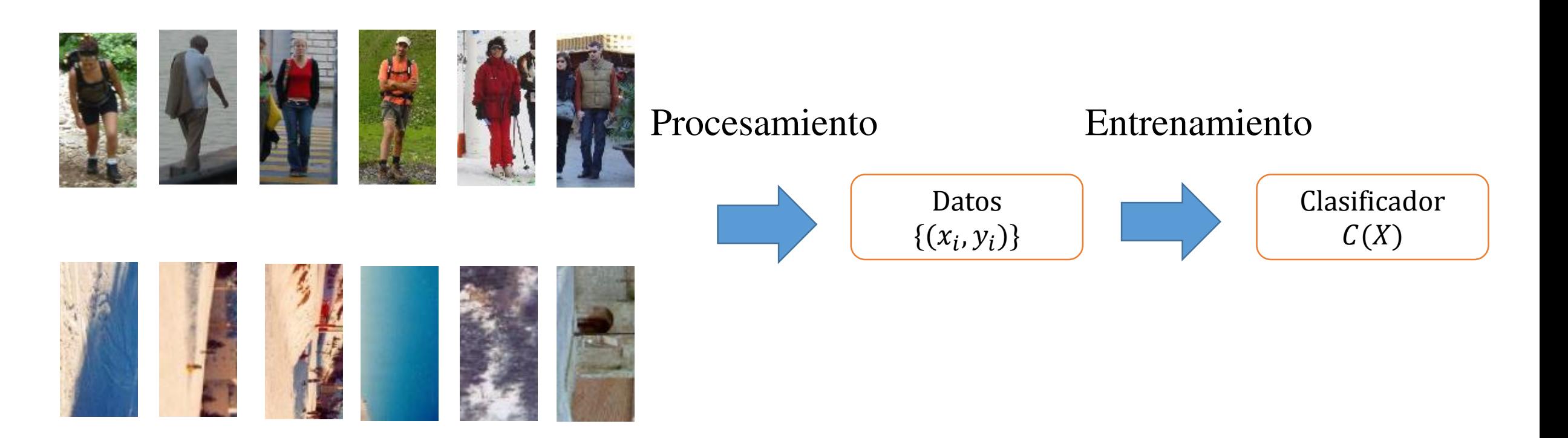

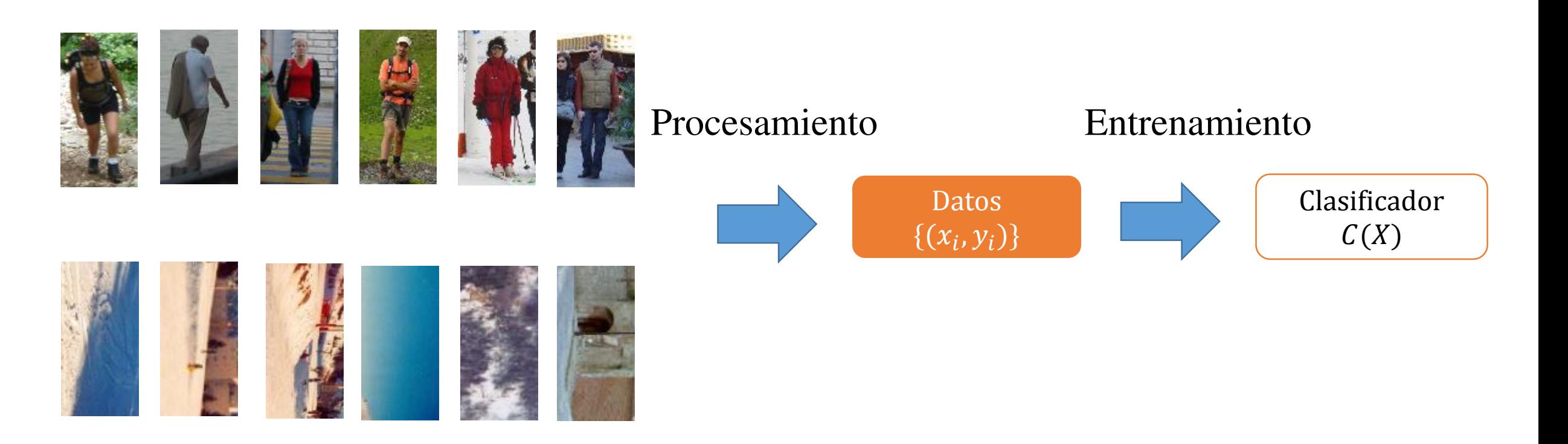

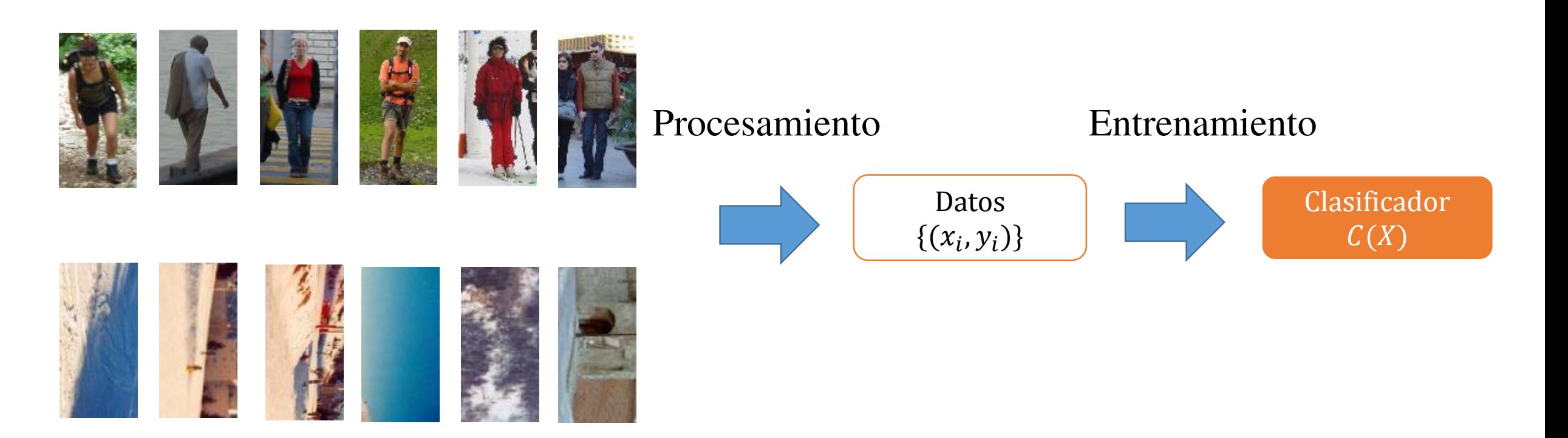

Clasificación de nuevas observaciones:

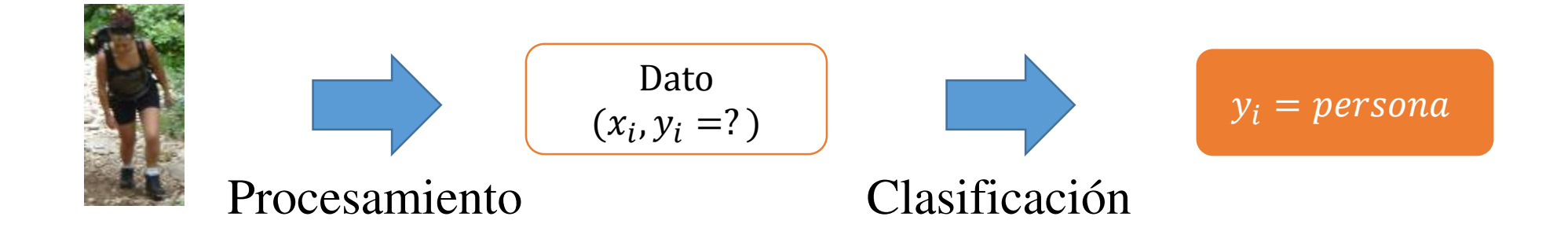

#### Conjunto de Datos

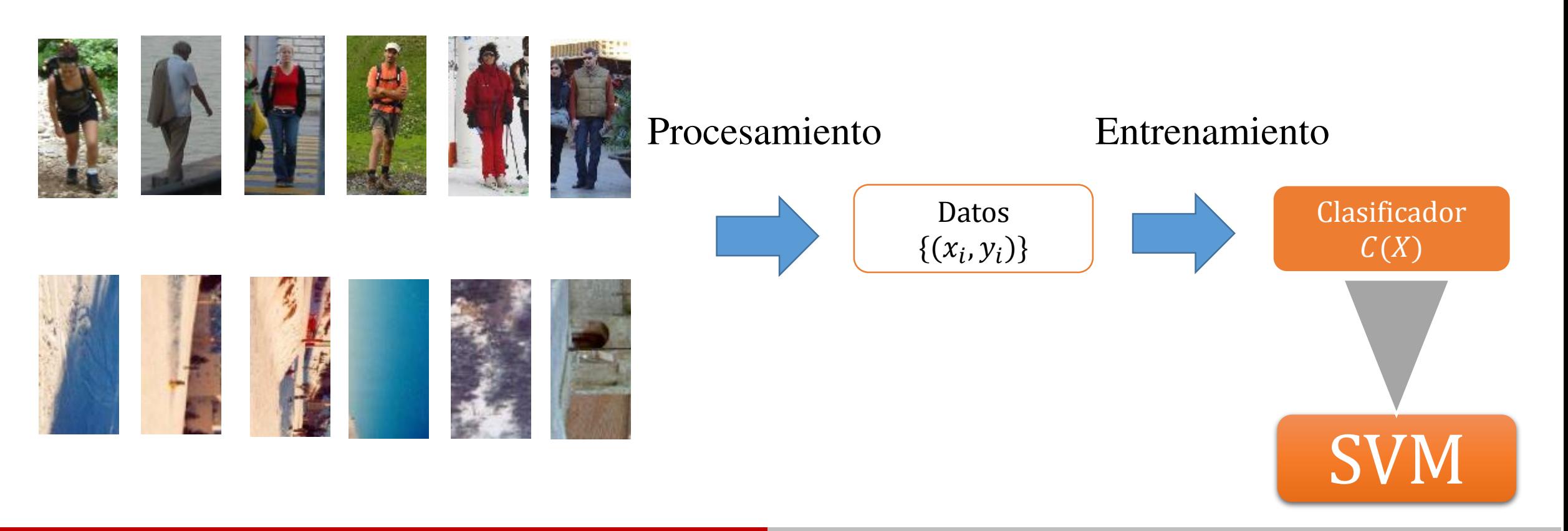

# Máquina de Soporte Vectorial (SVM)

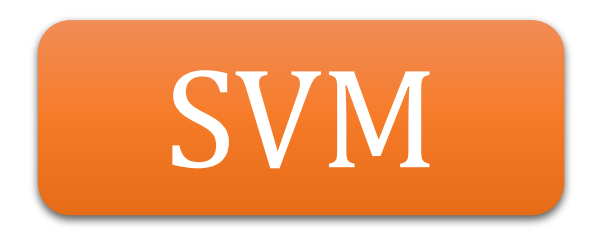

#### SUPPORT VECTOR MACHINE

- Introducida en la década de los 90's por Vapnik y Cortes.
- No define un modelo probabilístico.

# Máquina de Soporte Vectorial (SVM)

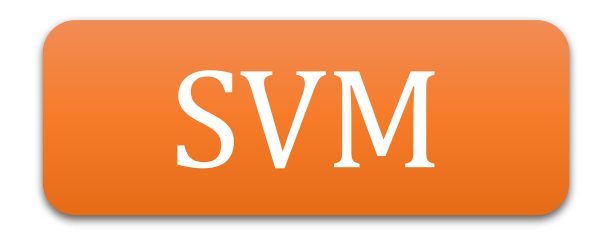

#### SUPPORT VECTOR MACHINE

- Introducida en la década de los 90's por Vapnik y Cortes.
- No define un modelo probabilístico.

#### Encontrar un HIPERPLANO (en el espacio de las características) que separe las dos clases de manera directa.

Definimos un HIPERPLANO en la dimensión  $p$  como un subespacio de dimensión p − 1 que cumple con la siguiente ecuación lineal:

$$
\beta_0 + \beta_1 X_1 + \beta_2 X_2 + \dots + \beta_p = 0 \,,
$$

donde  $\beta = (\beta_1, \beta_2, ..., \beta_n)$  es un vector ortogonal a la superficie del hiperplano, y  $\beta_0$ es 0 si el hiperplano pasa por el origen.

Definimos un HIPERPLANO en la dimensión  $p$  como un subespacio de dimensión p − 1 que cumple con la siguiente ecuación lineal:

$$
\beta_0 + \beta_1 X_1 + \beta_2 X_2 + \dots + \beta_p = 0 \; ,
$$

donde  $\beta = (\beta_1, \beta_2, ..., \beta_n)$  es un vector ortogonal a la superficie del hiperplano, y  $\beta_0$ es 0 si el hiperplano pasa por el origen.

- En 2D el hiperplano es una recta.
- En 3D el hiperplano es un plano en dos dimensiones.

#### Revisemos el caso 2D:

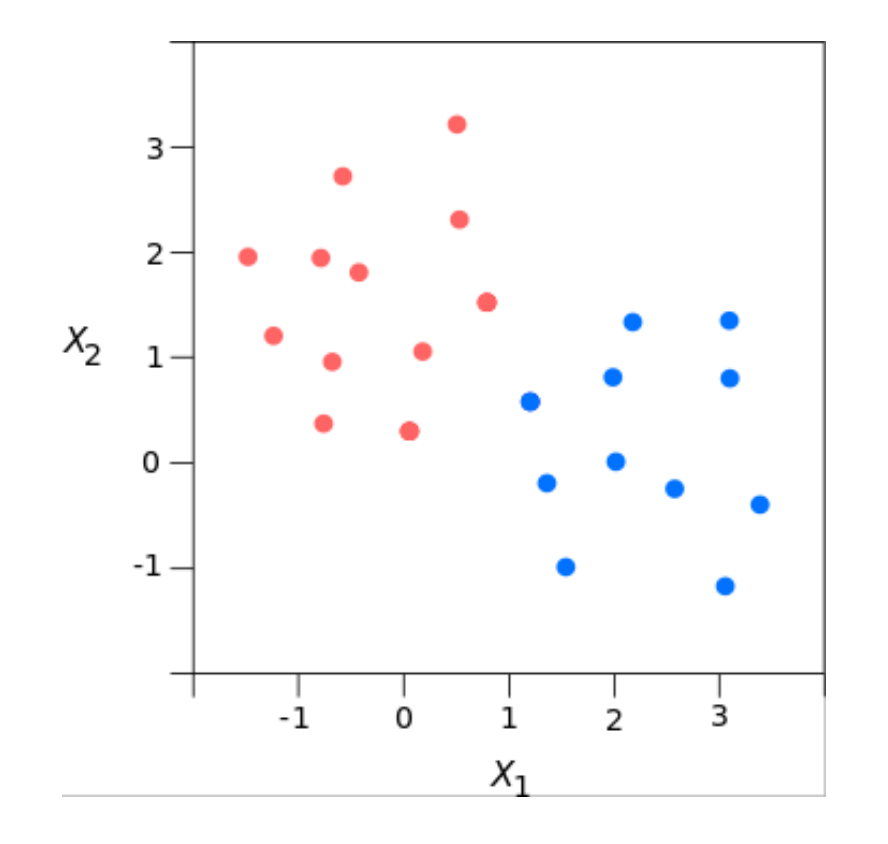

Tenemos un conjunto de datos 2D separados en dos clases (rojo,azul).

Seleccionamos una línea que separa las dos clases:

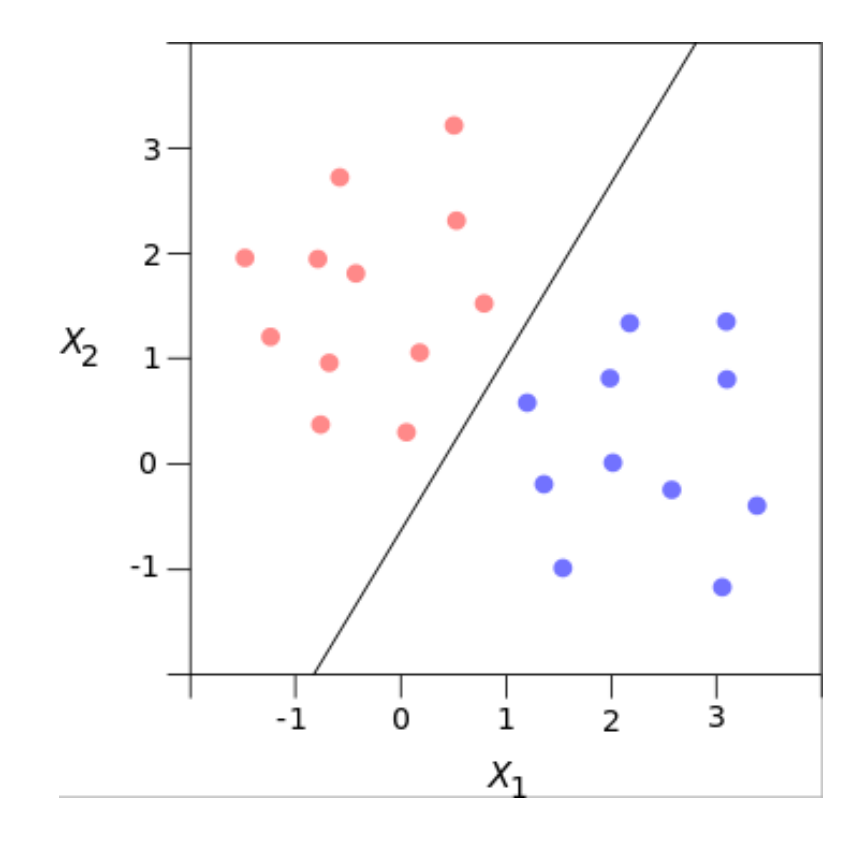

Seleccionamos una línea que separa las dos clases:

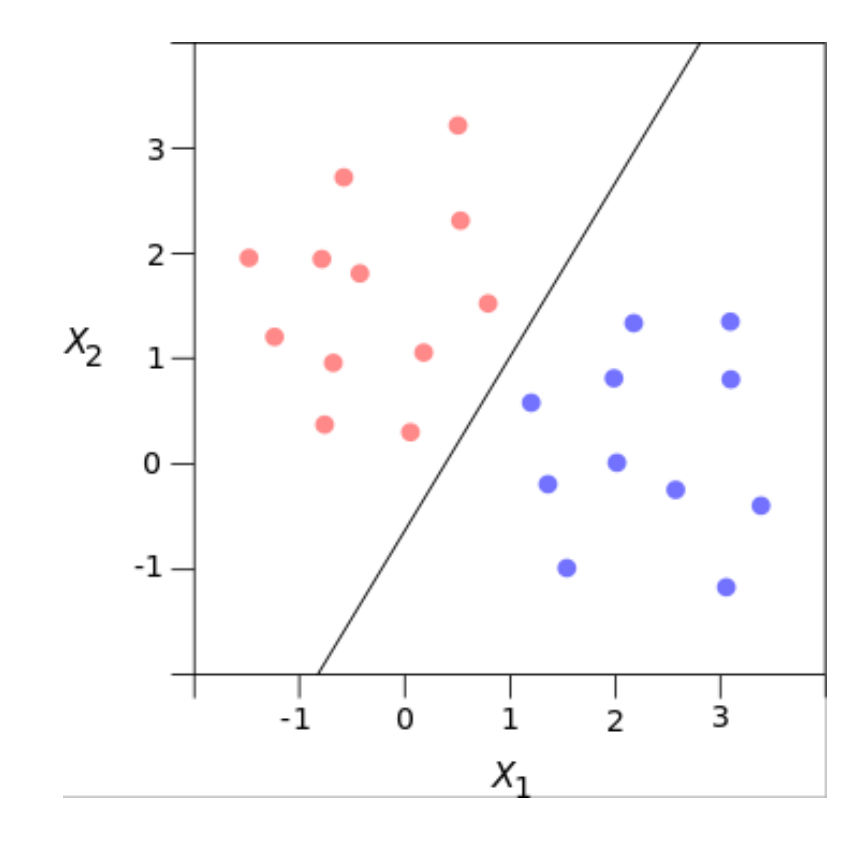

$$
f(x) = \beta_0 + \beta_1 X_1 + \beta_2 X_2 + \dots + \beta_p X_p
$$

Vemos que:

- si  $f(x_i) = 0$ , entonces  $x_i$  está en el hiperplano.
- si  $f(x_i) > 0$ , entonces  $x_i$  está de un lado del hiperplano.
- si  $f(x_i)$  < 0, entonces  $x_i$  está del otro lado del hiperplano.

Podemos separar las clases mediante el hiperplano:

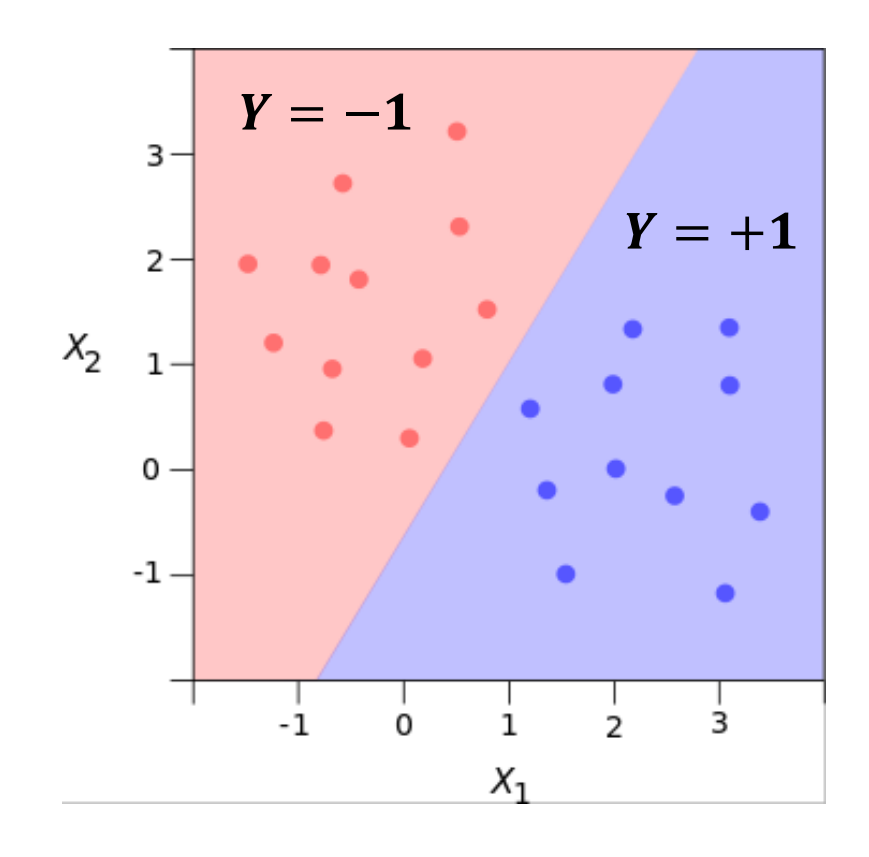

Recordemos que para cada  $x_i$  hay una  $y_i$  asociada.

Si  $y_i f(x_i) > 0$  para todo *i* entonces  $f(x) = 0$  define un HIPERPLANO DE SEPARACIÓN.

Clasificación de nuevas observaciones:

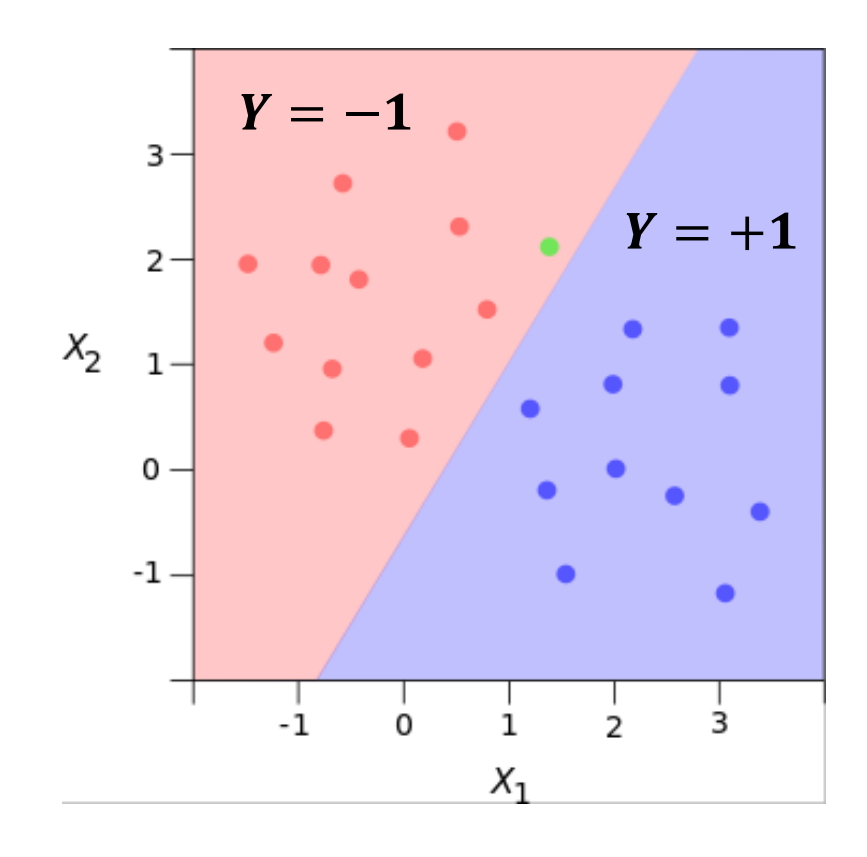

Para una nueva observación  $x_i$ determinamos la clase de acuerdo a:

Rojo si  $y_i f(x_i) \leq 0$ Azul si  $y_i f(x_i) > 0$ 

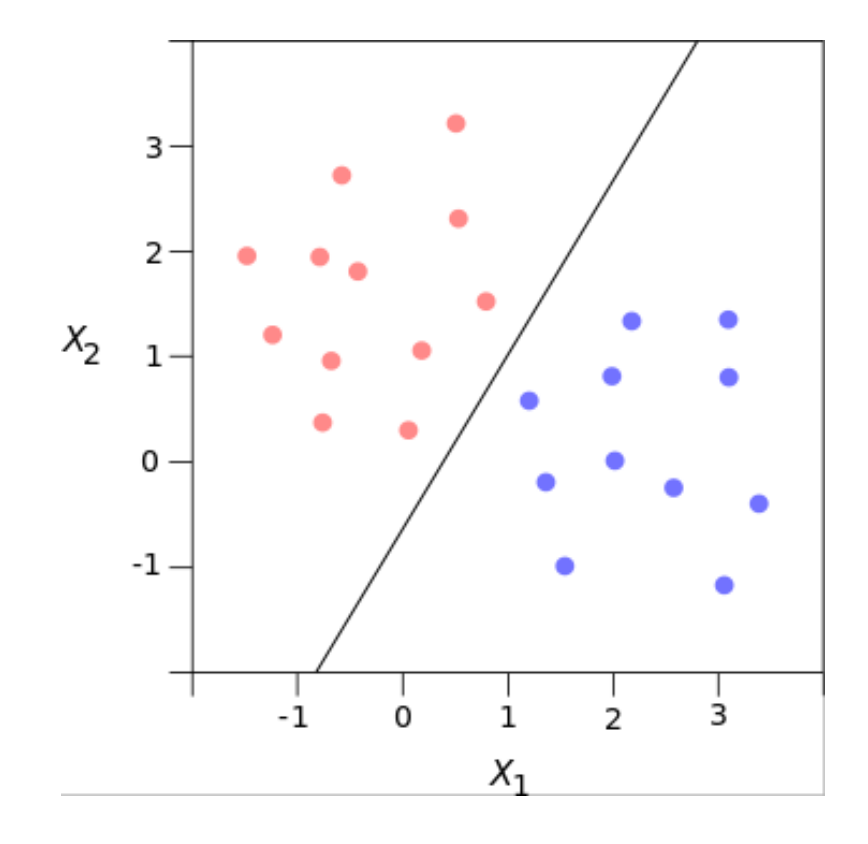

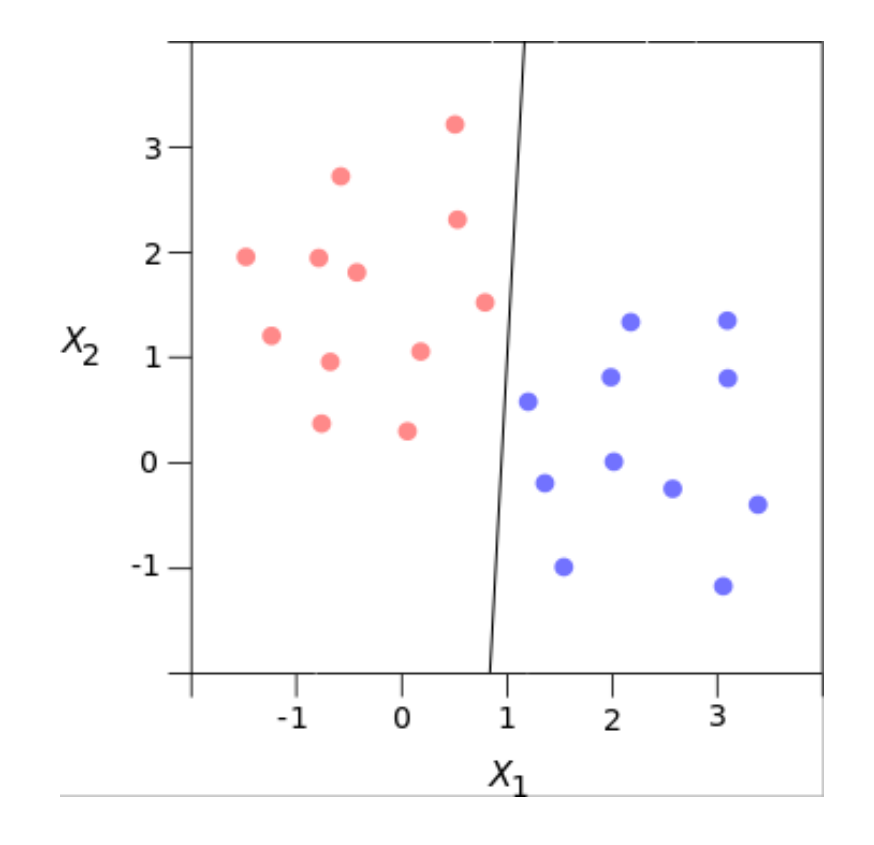

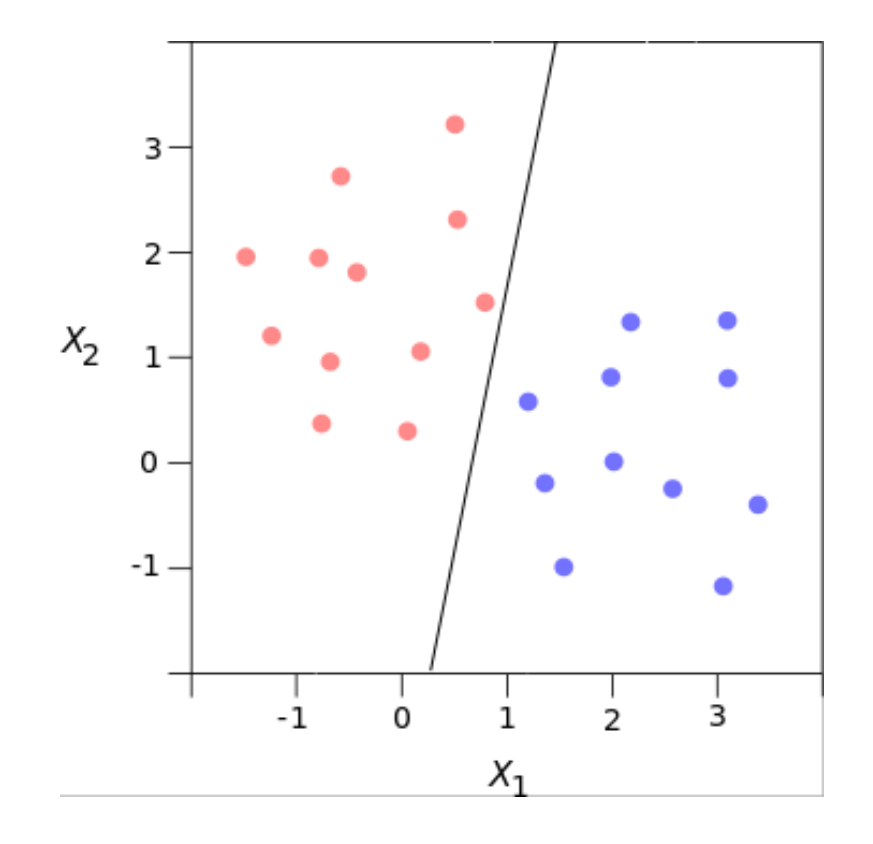

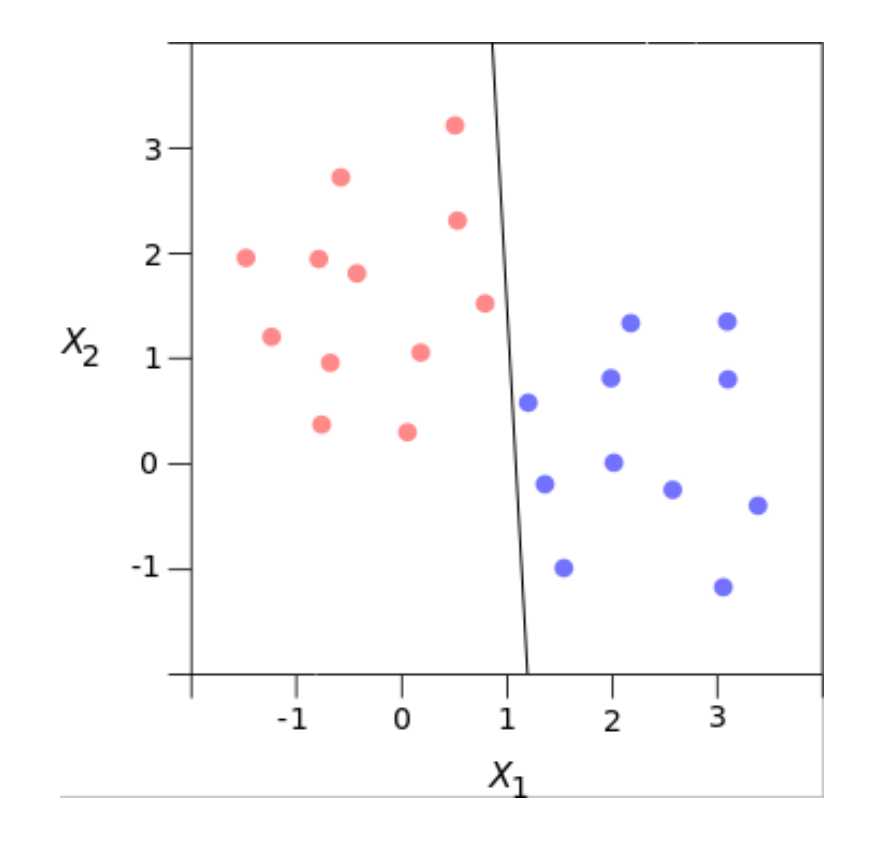

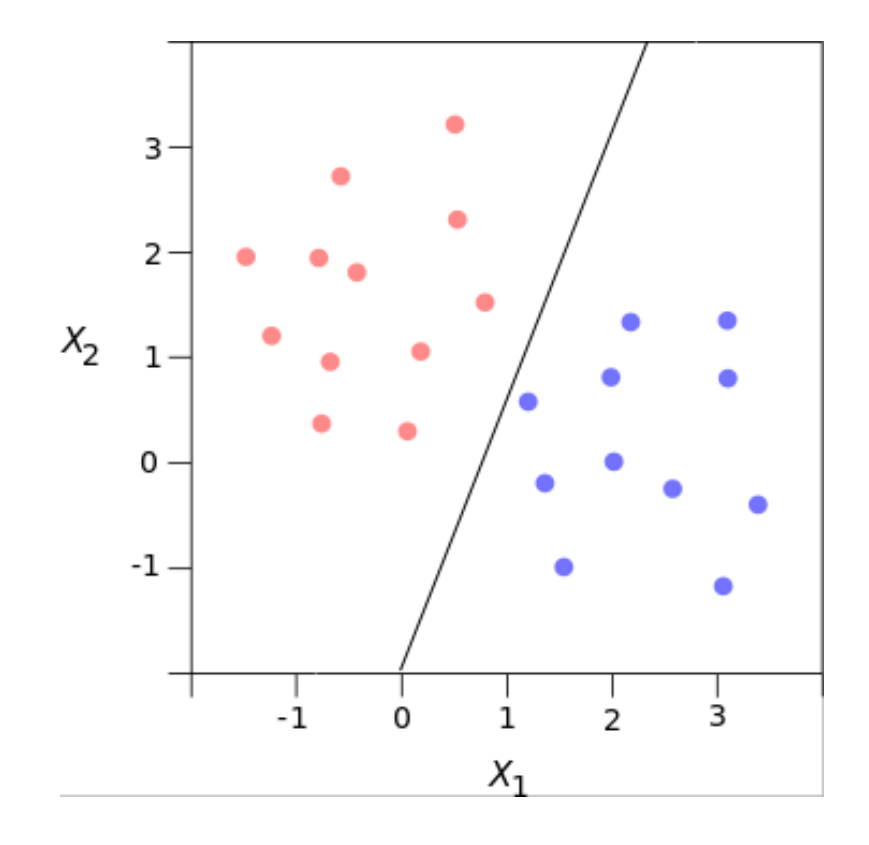

¿Cuál hiperplano seleccionar?

Encontrar la solución óptima para separar las clases:

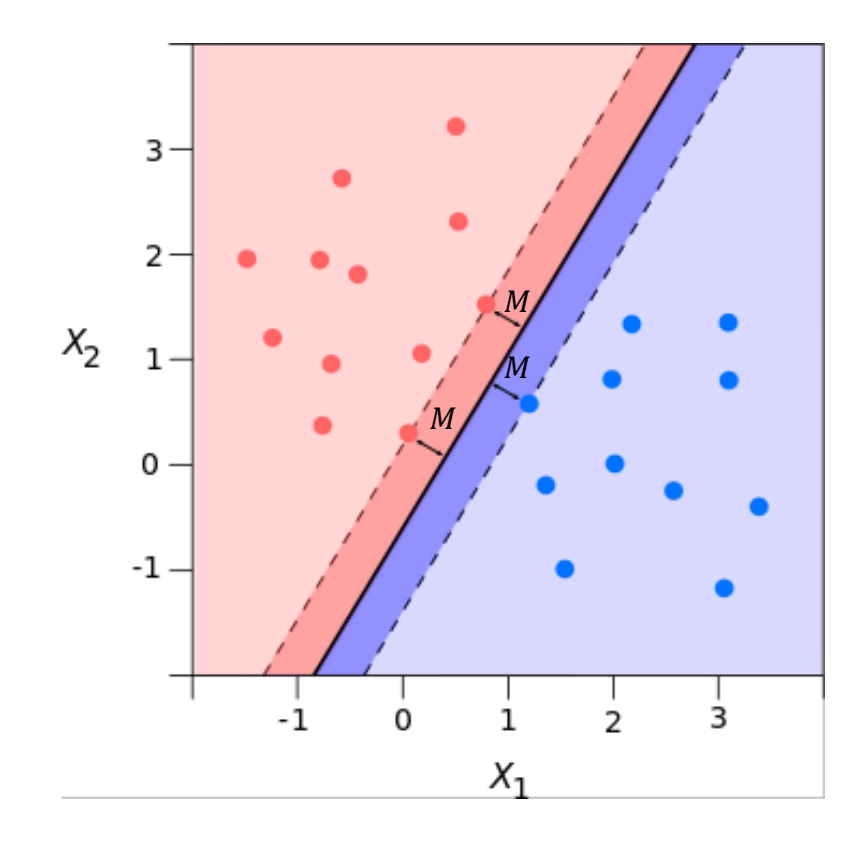

Seleccionar el hiperplano que maximiza el margen entre las dos clases.

- Todos los puntos están en el lado correcto del margen.
- Para todo  $x_i$  existe por lo menos una distancia  $M$  al hiperplano.

Queremos que  $f(x)$  es igual a +1 o -1 en los puntos más cercanos a la frontera del margen.  $f(x) = 0$ 

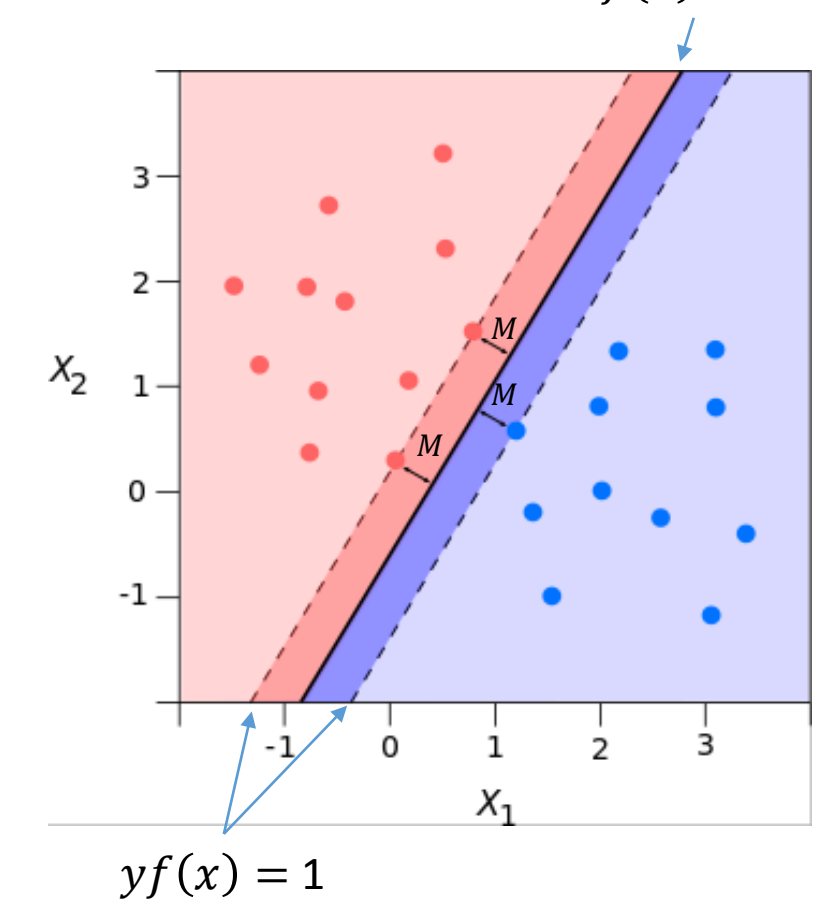

De esta manera sabemos que si  $yf(x) < 1$ , entonces el punto está dentro del margen de separación.

#### Vectores de Soporte

![](_page_30_Figure_2.jpeg)

#### Vectores de Soporte

Son aquellos  $x_i$  involucrados en la determinación del margen, y por lo tanto determinan la solución del problema de clasificación.

Vemos que otros puntos no afectan en absoluto.

#### Vectores de Soporte

 $\lambda$ . Cómo encontrar los parámetros  $\beta_0, \beta_1, ..., \beta_p$ ?

![](_page_31_Figure_3.jpeg)

Problema de optimización;

max  $\beta_0$ , $\beta_1$ ,..., $\beta_p$  $\overline{M}$ 

$$
y_i(\beta_0 + \beta_1 X_1 + \dots + \beta_p) \ge 1
$$
  
para todo  $i = 1, ..., N$ 

## Problemas de este enfoque

¿Qué pasa si los datos no son linealmente separables?

![](_page_32_Figure_3.jpeg)

No puedo encontrar un hiperplano que cumpla las restricciones.

# Problemas de este enfoque

¿Qué pasa si los datos son ruidosos?

![](_page_33_Figure_3.jpeg)

Si añadimos un nuevo dato cerca del margen.

## Problemas de este enfoque

¿Qué pasa si los datos son ruidosos?

![](_page_34_Figure_3.jpeg)

Si añadimos un nuevo dato cerca del margen.

![](_page_35_Figure_2.jpeg)

Aceptamos dos casos:

- Datos en el lado incorrecto del margen.
- Datos en el lado incorrecto de la frontera de decisión.

¿Cómo cuantificar y regular la suavidad del margen?

![](_page_36_Figure_3.jpeg)

Introducimos dos nuevas restricciones:

$$
\bullet \ \in_i \geq 0
$$

• 
$$
\sum_{i}^{N} \in_{i} \leq C
$$

El problema de optimización se convierte en:

![](_page_37_Figure_3.jpeg)

$$
\max_{\beta_0, \beta_1, \dots, \beta_p} M
$$
  

$$
y_i (\beta_0 + \beta_1 X_1 + \dots + \beta_p) \ge 1 - \epsilon_i
$$
  
para todo  $i = 1, \dots, N$ ,

$$
\epsilon_i \geq 0 \ , \ \Sigma_i^N \epsilon_i \leq C
$$

¿Qué pasa con los vectores de soporte?

![](_page_38_Figure_3.jpeg)

Se tienen más vectores de soporte que están involucrados en la solución del problema de clasificación.

El número de vectores de soporte está determinado por el parámetro  $C$ .

![](_page_39_Figure_2.jpeg)

XIII Escuela de Probabilidad y Estadística · CIMAT · Marzo 2015 **42**

# Observaciones sobre SVM

- No usa un modelo de probabilidad.
- Caja negra.
- Sólo depende de los vectores de soporte.
- Se puede extender a casos donde los datos son nolinealmente separables.

![](_page_40_Figure_6.jpeg)

#### Procesamiento de las Imágenes

Regresando a nuestro diagrama de clasificación de imágenes:

![](_page_41_Figure_4.jpeg)

#### Procesamiento de las Imágenes

Regresando a nuestro diagrama de clasificación de imágenes:

![](_page_42_Picture_4.jpeg)

 $\mathcal{Y}$ 

## Procesamiento de las Imágenes

![](_page_43_Picture_2.jpeg)

Una imagen puede ser vista como una función:

$$
z=I(x,y)\ ,
$$

donde  $(x, y)$  representa la posición de un pixel y representa la intensidad luminosa (escala de grises de 0 a 255) para el pixel  $(x, y)$ .

#### Procesamiento de las Imágenes

En este sentido, a una imagen se le puede aplicar cualquier transformación que se aplicaría a una función. El resultado son nuevas imágenes:

![](_page_44_Figure_3.jpeg)

#### ¿Cómo Procesar Imágenes para Clasificación? Objetivo:

![](_page_45_Picture_2.jpeg)

#### ¿Cómo Procesar Imágenes para Clasificación? Objetivo:

![](_page_46_Picture_2.jpeg)

### ¿Cómo Procesar Imágenes para Clasificación? Objetivo:

¿QUIEN ES X?

![](_page_47_Picture_3.jpeg)

#### Histograma de Gradientes Orientados Dalal & Triggs (2001)

La información más discriminante está en el contorno/silueta de una persona:

![](_page_48_Picture_3.jpeg)

![](_page_48_Picture_4.jpeg)

![](_page_48_Picture_5.jpeg)

![](_page_48_Picture_6.jpeg)

### Histograma de Gradientes Orientados Dalal & Triggs (2001)

![](_page_49_Picture_2.jpeg)

![](_page_50_Figure_3.jpeg)

![](_page_51_Figure_3.jpeg)

![](_page_52_Figure_3.jpeg)

![](_page_53_Figure_3.jpeg)

Ya tenemos definido nuestro vector característico  $X$ :

#### Conjunto de Datos

![](_page_54_Figure_4.jpeg)

Clasificación de un nuevo dato:

![](_page_55_Picture_3.jpeg)

 $f(x) = \beta_0 + \beta_1 X_1 + \beta_2 X_2 + \cdots + \beta_{3780} X_{3780}$ 

persona si  $f(x) \ge 0$ no persona si  $f(x) < 0$ 

#### Aplicación 1 – Detección de Peatones

![](_page_56_Picture_2.jpeg)

#### Entrenamiento

Utilizamos un conjunto de imágenes normalizadas que contienen personas (datos positivos) y que no contienen personas (datos negativos).

#### Conjunto de Datos

![](_page_57_Picture_4.jpeg)

1500

![](_page_57_Picture_6.jpeg)

10000

#### Detección

La metodología presentada sólo es capaz de detectar personas en imágenes normalizadas (68x124 pixeles y el peatón centrado en la imagen). ¿Qué pasa con las imágenes objetivo?

![](_page_58_Picture_3.jpeg)

![](_page_58_Picture_4.jpeg)

#### Detección

ESTRATEGIA: Búsqueda en posición y escala.

![](_page_59_Picture_3.jpeg)

![](_page_59_Picture_4.jpeg)

#### Resultados

![](_page_60_Picture_2.jpeg)

![](_page_60_Picture_3.jpeg)

![](_page_60_Picture_4.jpeg)

#### Resultados

![](_page_61_Picture_2.jpeg)

![](_page_61_Picture_3.jpeg)

![](_page_61_Picture_4.jpeg)

#### Resultados

![](_page_62_Picture_2.jpeg)

Luciano Spinello, Kai O. Arras

Social Robotics Laboratory, University of Freiburg, Germany

Setup: three vertically mounted Kinect rgb-d cameras in a busy university lobby

**△** Social Robotics Laboratory

![](_page_62_Picture_7.jpeg)

#### ¡Muchas Gracias por su Atención!

![](_page_63_Picture_2.jpeg)